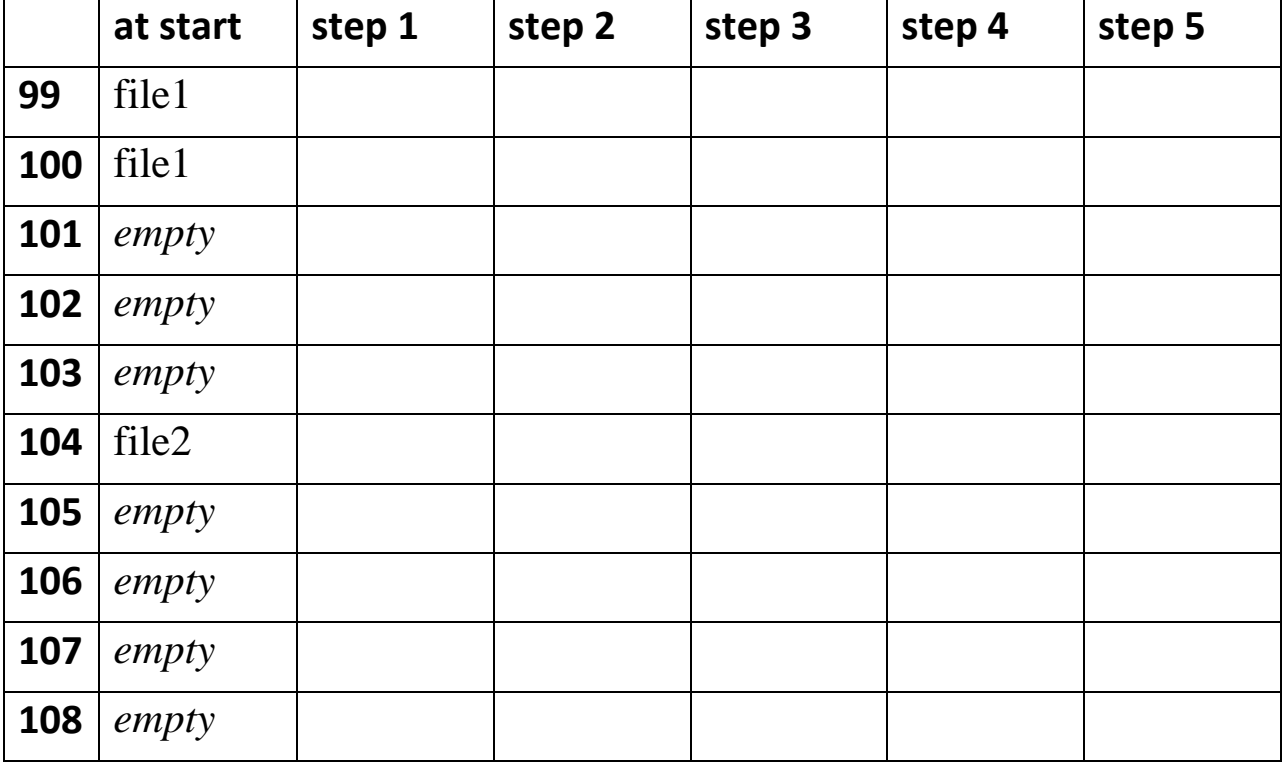

INDEX FILE -- each row represents an entry in the index file.

## HARD DRIVE -- each column represents a block on the hard drive.

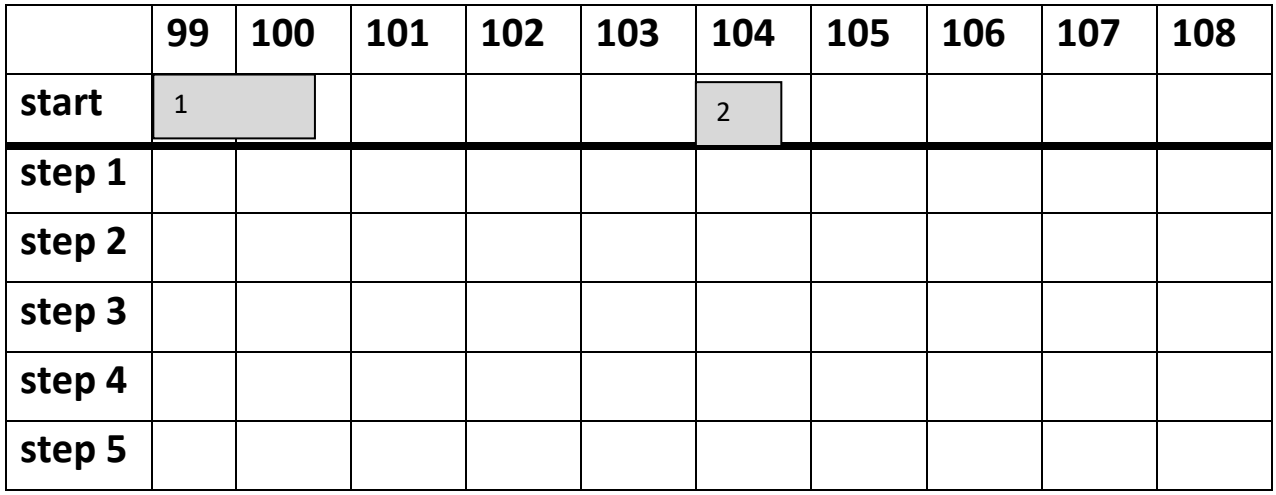

initial situation:

file1 in 99,100 1.3 blocks file2 in 104 0.7 blocks

steps:

- 1. Save: file3 0.1 blocks
	-

2. Save: file4 2.5 blocks

- 3. Delete: file2
- 4. Delete: file3
- 5. Save: file5 2.2 blocks

for each step show ONLY what has changed